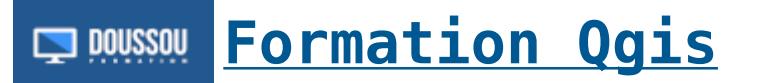

### **Introduction à la formation [Qgis](https://fr.wikipedia.org/wiki/QGIS)**

Installation de QGIS Introduction au concept de système d'information géographique (SIG)

#### **Les systèmes de coordonnées et les surfaces de référence**

Choix de la bonne projection S'y retrouver dans l'environnement QGIS

# **Les données : Représentation et nature de l'information géométrique**

Données vectorielles Données matricielles Les standards de l'industrie (.shp, .gdb, .kml .osm, geotiff, etc.) Les services de données web (WMS, WFS)

# **Cartographie assistée par ordinateur**

Données cartographiques : organisation et sélection Classification Sémiologie graphique et langage cartographique Méthodes de représentation et habillage cartographique

# **Bâtir un projet dans QGIS**

Nous contacter: Doussou Formation Email: info@doussou-formation.com [http://doussou-formation.com](https://doussou-formation.com)

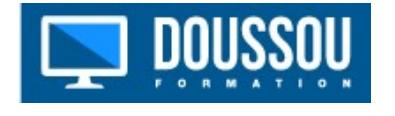